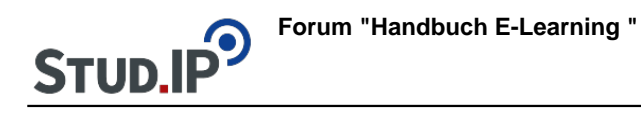

## **Thema: Kategorien verwalten**

erstellt von Elisabeth Dombrowe am Dienstag 30. Mai 2017, 14:16

• Unter diesem Link finden Sie ein Dokument mit den Hinweisen: [Kategorien](https://studip.ehs-dresden.de/sendfile.php?type=0&file_id=83e9e919d100fd98c89cb0a877c861f9&file_name=Kategorien_verwalten.pdf) [verwalten.pdf](https://studip.ehs-dresden.de/sendfile.php?type=0&file_id=83e9e919d100fd98c89cb0a877c861f9&file_name=Kategorien_verwalten.pdf)